## xfinity xi

## Accessibility Voice Commands

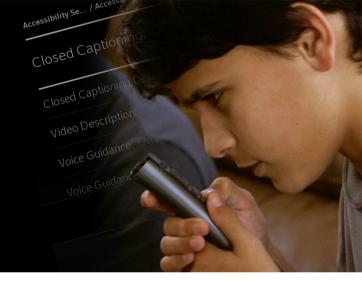

"Accessibility" – Your accessibility features all in a single menu.

"Closed Captions" – Turns on captions that display a transcription of dialogue and sounds for hard of hearing customers.

"Voice Guidance" – Turn on the talking guide that assists blind customers by announcing on screen text and options as you navigate.

"Video Description" – Turn on narration that assists blind customers by describing key visuals like physical actions and scene changes.

**"Described Shows" –** Browse a collection of shows available with video description.

"Accessibility Awareness" – Explore a collection of programs about or featuring disabilities.

"Accessibility Tips" – Learn how to use X1 accessibility features.

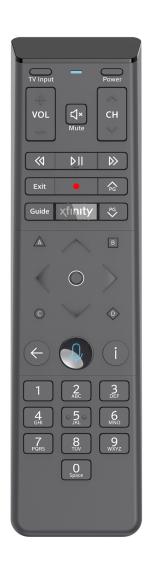

Visit Xfinity.com/Accessibility to learn more.

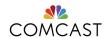

## **Xfinity X1 Accessibility Voice Commands**

"Accessibility" – Your accessibility features all in a single menu.

"Closed Captions" – Turns on captions that display a transcription of dialogue and sounds for hard-of-hearing customers.

"Voice Guidance" – Turn on the talking guide that assists blind customers by announcing on-screen text and options as you navigate.

"Video Description" – Turn on narration that assists blind customers by describing key visuals like physical actions and scene changes.

"Described Shows" – Browse a collection of shows available with video description.

"Accessibility Awareness" – Explore a collection of programs about or featuring disabilities.

"Accessibility Tips" – Learn how to use X1 accessibility features.

Visit Xfinity.com/Accessibility to learn more.

## Comcast